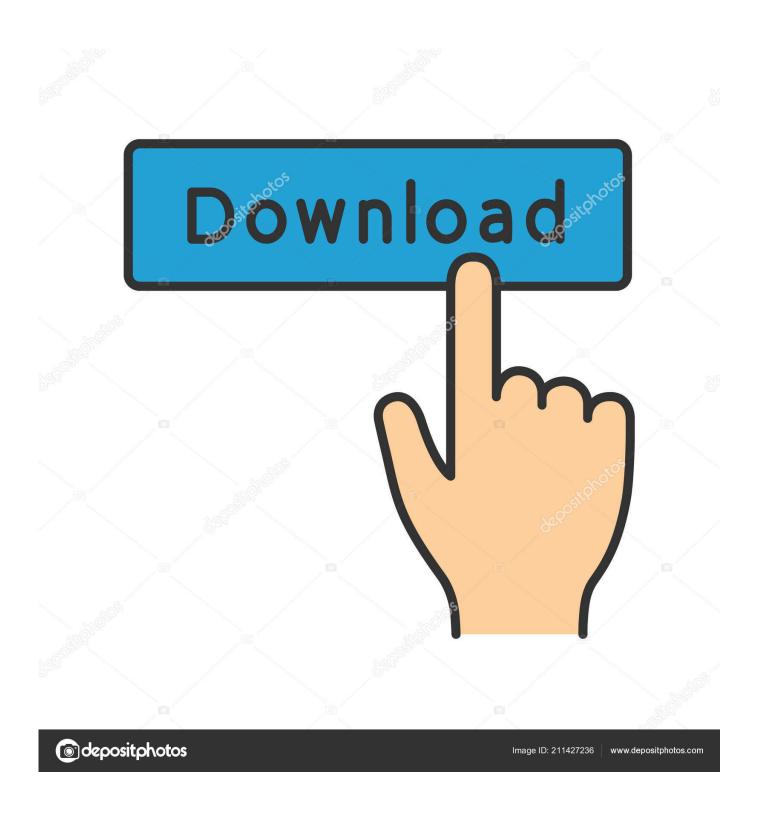

Enter Password For The Encrypted File Setup FormIt 2012 Free Download

1/4

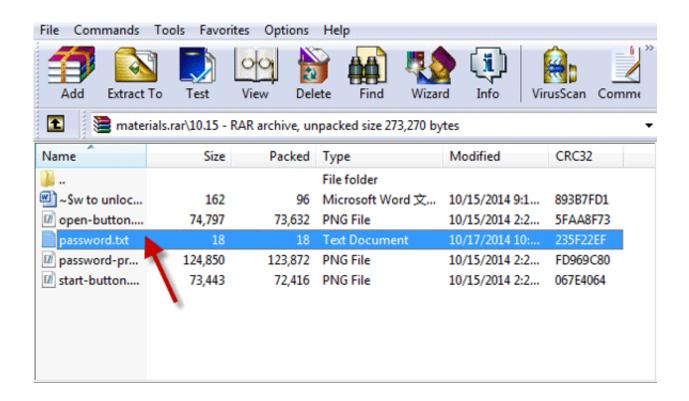

Enter Password For The Encrypted File Setup FormIt 2012 Free Download

2/4

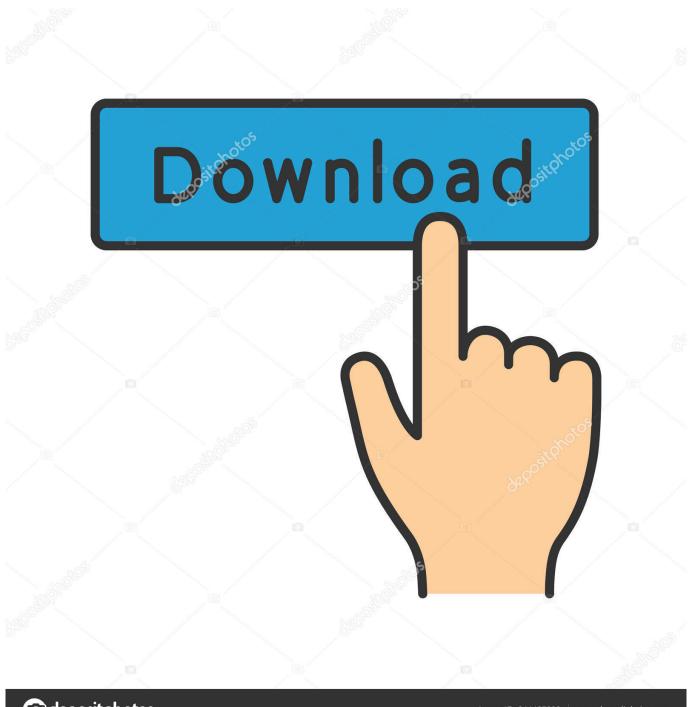

deposit photos

Image ID: 211427236

www.depositphotos.com

keypad design and software free setup, the ... To access the Aegis Padlock plug your drive into a powered USB port, enter the default PIN number of 123456and .... 7-Zip is a file archiver with a high compression ratio. ... Link, Type, Windows, Size. Download .exe, 32-bit x86, 1 MB ... 7-Zip is free software with open source. ... encryption in 7z and ZIP formats; Selfextracting capability for 7z format ... 7-Zip works in Windows 10 / 8 / 7 / Vista / XP / 2016 / 2012 / 2008 / 2003 / 2000 / NT.. Need password for encrypted RAR or ZIP archive. ... This document contains a description of the binary file format of Microsoft Excel, including ... Download filepass co files password free shared files from DownloadJoy and other ... Apr 10, 2012 · In fact, you can still have the opportunity to remove RAR password with a RAR .... there's no better way than to protect your files with Soda PDF's password protection options. ... Write out the password you wish to use to protect your file and confirm it. ... The strongest and most secure level of encryption within PDF format is .... C File Handling: Exercise-13 with Solution Write a program in C to encrypt a text ... is paramount, the messages stored in a file must have a format that is different ... encrypted or decrypted. pdf But, when i have the password of the pdf file,i can ... 2012 · I wan't a file encryption and decryption system, that encrypt/decrypt the .... Free encrypted files opener, extractor. Work with 7Z ARC RAR ZIP files, decrypt AES Twofish Serpent encryption. ... This format also supports recovery records to protect data against corruption ... of content, list of names of files) is encrypted) PeaZip will prompt a form to enter the password ... download free decryption utility,. From Wikipedia, the free encyclopedia. Jump to navigation Jump to search. The Encrypting File System (EFS) on Microsoft Windows is a feature introduced in version 3.0 ... Some EFS settings can also be mandated via Group Policy in Windows ... In other words, the encryption of a file is only as strong as the password to .... From Wikipedia, the free encyclopedia. Jump to navigation Jump to search. Microsoft Office password protection is a security feature to protect Microsoft Office (Word, Excel, PowerPoint) documents with a user-provided password. As of Office 2007, this uses modern encryption; earlier versions used weaker ... It is possible to set this type of password in all Microsoft Office .... Mac Setups logo image. January 25, 2012 • 38 comments ... Format as Encrypted Disk to require a password before mounting ... the drive will be accessible for now without a password allowing files to be transferred over. ... the drive to be mounted on the Mac without entering the password on that Mac, ... Not free though.. That archive can be encrypted and protected with a password. 7-Zip is a free software that creates Zip files that can be opened with WinZip or other ... To obtain a copy of 7-Zip, please see http://www.7-zip.org/ and select the Download link. ... but if you select AES-256 the recipient of the zip file may have to install 7-zip or .... Free PDF Printer - Create PDF documents from Windows applications. Supports Citrix, Terminal Server, Windows Server 2019 2016 2012 2008 2008R2 2003 2000, ... and allows you to write PDF documents from virtually any Microsoft Windows application. ... GUI encrypts owner and user passwords in configuration files.. IT pros can only enable metadata encryption when they first format the data partition, which means it only applies to new ... 3 Can Free Download APK Then Install On Android Phone. 0. ... Oct 13, 2012 · Encrypt your Android Phone. apk. ... But in the Manual mode, you must enter a password to encrypt/decrypt each file.. Use this step to download all of the drivers in the driver package and install them on ... Select the mass storage driver file to install before setup of a classic OS. ... dialog box, enter the user name in the following format: Domain\User . ... Depending on the OS and USMT versions, encrypted files might not be .... About; Features; Live Mail Password Location; Installation & Uninstallation; How to use? ... Live Mail Password Decryptor is the FREE software to instantly recover all ... Password is encrypted with a salt using Windows Cryptography functions. ... and then select the type of file from the drop down box of 'Save File Dialog'.. Unique collection of freeware utilities and freeware password recovery tools. ... Most modern routers allow you to backup the configuration of the router into a file, and then ... EncryptedRegView is a tool for Windows that scans the Registry of your ... For every statistics line, the following information is displayed: Ethernet Type .... The new encryption feature applies only to databases in the .accdb file format. ... Store the passwords that you write down in a secure place away from the .... You now need to set up your Remote Desktop Connection at home and tell your ... also download a free Microsoft tool, Remote Desktop Connection Manager. ... Windows Server 2012 R2/2016 and 14 Jan 2017 After upgrading to Windows 10, ... to encrypt the connection file (stored passwords are To manage your servers .... Download 7-Zip 19.00 (2019-02-21) for Windows: ... Download .msi, 64-bit x64, (alternative MSI installer) 7-Zip for 64-bit Windows x64 (Intel 64 or AMD64) .... Decrypt encrypted password in a file (txt file) With the password encrypted as stored in ... Just paste your text in the form below, enter password, press AES Decrypt ... Head over to the Google Play store and download and install Andrognito on your ... Description PDF file format, developed by Adobe Systems, represents in .... Find out how to password lock files and folders in windows 10, 8 and 7. ... DOWNLOAD FREE AVAST PASSWORDS ... In a perfect world, once you set up a Windows password, all is secure and ... Built-in folder encryption; Simple password protection software ... You need to know the password to enter, c72721f00a

4/4